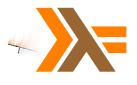

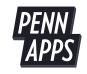

### Haskell

Joachim Breitner, University of Pennsylvania

January 20th 2018, PennApps

# What is Haskell?

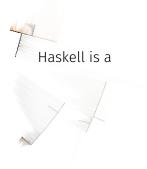

typed functional pure lazy

programming language.

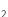

# Why learn Haskell?

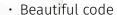

- · Ultimate abstraction
- · "If it compiles, it works."
- · Refactoring is possible
- · Makes you a better programmer
- · Beautiful code

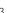

### Example code 1

main = do
 putStrLn "Hello World! Who are you?"
 name <- getLine
 putStrLn ("Welcome to Haskell, " ++ name ++ "!")</pre>

# Example code 2

```
sort [] = []
sort (p:xs) = sort lt ++ [p] ++ sort gt
where (lt, gt) = partition (x - x < p) xs
```

## Example code 3

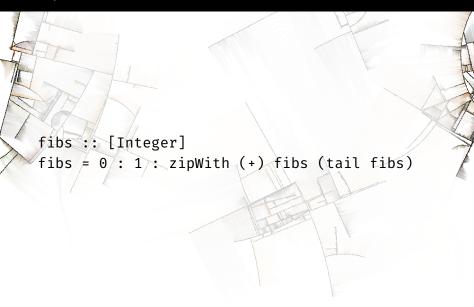

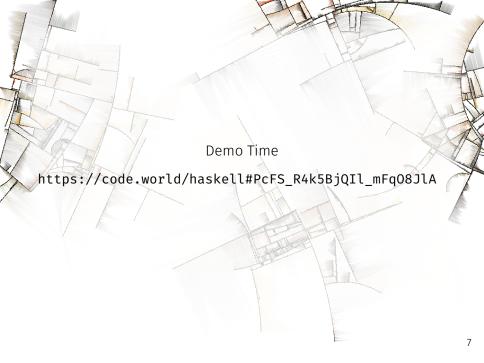

### More Haskell facts

- · Haskell older than insert favorite language
- · Haskell can be interpreted or compiled.
- · Cross-Platform (including JavaScript).
- · Lots of libraries on http://hackage.haskell.org

# Want to learn Haskell? http://haskell.org/

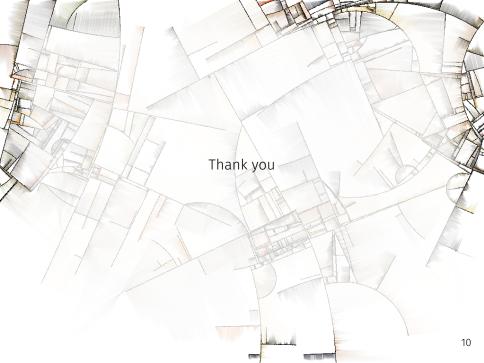